**THS** This is part of [Family API](http://osfree.org/doku/doku.php?id=en:docs:fapi) which allow to create dual-os version of program runs under OS/2 and DOS

**Note:** This is legacy API call. It is recommended to use 32-bit equivalent

2021/09/17 04:47 · prokushev · [0 Comments](http://osfree.org/doku/doku.php?id=en:templates:legacy#discussion__section) 2021/08/20 03:18 · prokushev · [0 Comments](http://osfree.org/doku/doku.php?id=en:templates:fapiint#discussion__section)

# **MouSetPtrPos**

This call directs the mouse driver to set a new row and column coordinate position for the mouse pointer.

### **Syntax**

MouSetPtrPos (PtrPos, DeviceHandle)

### **Parameters**

- PtrPos (PPTRLOC) input : Address of the mouse pointer position structure:
	- $\circ$  pointerrow (USHORT) : New pointer row coordinate (pels or characters).
	- pointercol (USHORT) : New pointer column coordinate (pels or characters).
- DeviceHandle (HMOU) input : Handle of the mouse device from a previous MouOpen.

### **Return Code**

rc (USHORT) - return

Return code descriptions are:

- 0 NO\_ERROR
- 385 ERROR\_MOUSE\_NO\_DEVICE
- 387 ERROR\_MOUSE\_INV\_PARMS
- 466 ERROR\_MOU\_DETACHED
- 501 ERROR MOUSE NO CONSOLE
- 505 ERROR\_MOU\_EXTENDED\_SG

### **Remarks**

The application must ensure that the coordinate position specified conforms to the current display mode orientation for the session. Pel values must be used for graphics modes and character values for text modes.

This function has no effect on the display's current collision area definition as specified by the MouDrawPtr call. If the mouse pointer image is directed into a defined collision area, the pointer image is not drawn until either the pointer is moved outside the collision area or the collision area is released by the MouDrawPtr call.

## **Bindings**

#### **C**

```
typedef struct _PTRLOC { /* moupl */
  USHORT row; /* pointer row coordinate screen position */
  USHORT col; /* pointer column coordinate screen position */
} PTRLOC;
```

```
#define INCL_MOU
```
USHORT rc = MouSetPtrPos(PtrPos, DeviceHandle);

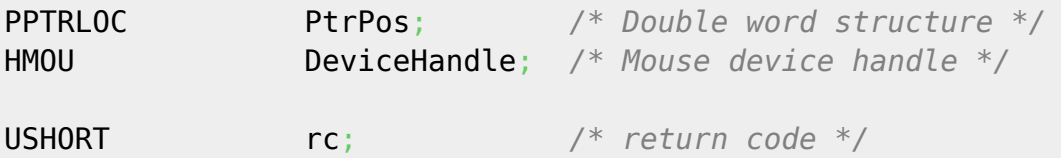

#### **MASM**

```
PTRLOC struc
  moupl_row dw ? ;pointer row coordinate screen position
  moupl_col dw ? ;pointer column coordinate screen position
PTRLOC ends
EXTRN MouSetPtrPos:FAR
INCL MOU BOULDER
PUSH@ OTHER PtrPos ;Double word structure
PUSH WORD DeviceHandle ;Mouse device handle
CALL MouSetPtrPos
```
Returns **WORD**

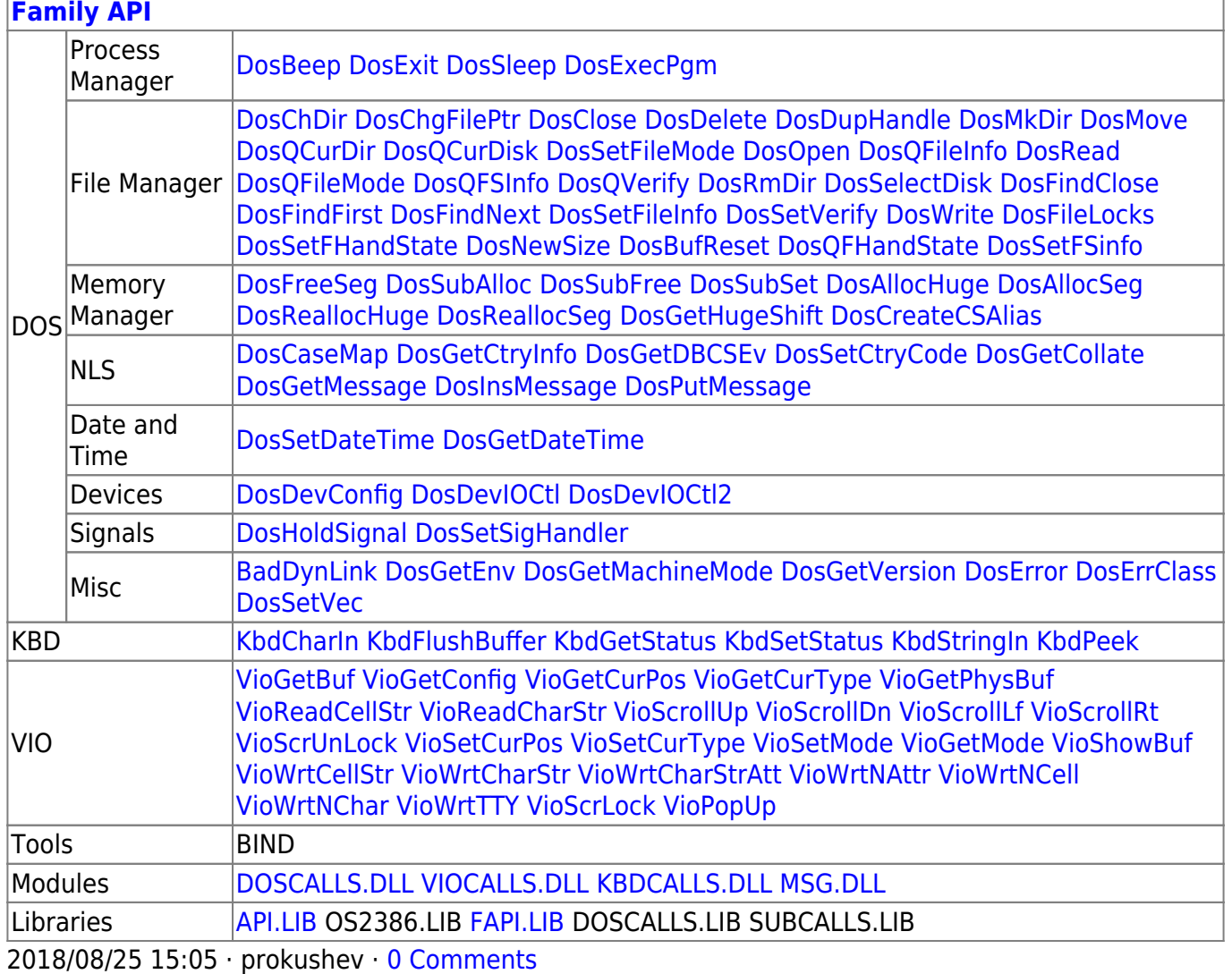

From: <http://osfree.org/doku/> - **osFree wiki**

Permanent link: **<http://osfree.org/doku/doku.php?id=en:docs:fapi:mousetptrpos>**

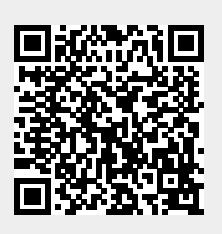

Last update: **2021/11/04 13:05**